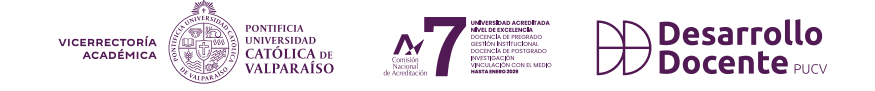

# **Inteligencia artificial en educación:** ¿Cómo utilizar herramientas de chat en el diseño pedagógico?

Las tecnologías digitales, potenciadas por la inteligencia artificial (IA), se presentan como instrumentos esenciales en la modernización de la pedagogía, proporcionando un apoyo significativo al diseño de actividades de aprendizaje. Este documento ofrece orientaciones sobre cómo las herramientas basadas en chats impulsados por IA pueden ser utilizadas eficazmente en el ámbito educativo.

Se presentará una serie de indicaciones (Prompts) que, partiendo de una competencia específica, permitirán que estos recursos tecnológicos asistan en:

- Redacción de resultados de aprendizaje (RA) alineados con la competencia deseada. **1**
- Diseño de actividades pedagógicas centradas en los aprendizajes esperados. **2**
- Elaboración de pautas de evaluación que orienten las actividades a ser realizadas por las/os estudiantes. **3**

La adaptación de la IA en el ámbito educativo representa una ventana de oportunidad única, no solo para enriquecer la experiencia educativa, sino también para adaptarla de manera personalizada y coherente a las exigencias de cada curso.

No obstante, es esencial subrayar que las recomendaciones generadas por estas herramientas deben considerarse como propuestas iniciales. Es responsabilidad de cada docente revisar, adaptar y refinar dichas sugerencias, garantizando que se alineen de manera precisa con los aprendizajes esperados del curso y se ajusten al contexto específico y necesidades de cada asignatura.

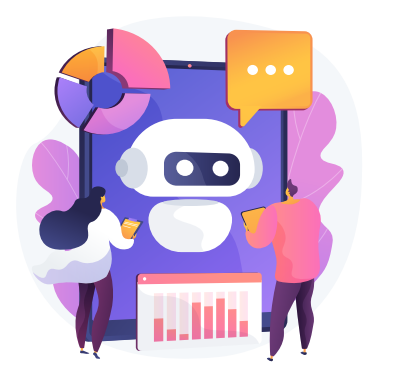

## **Chats con IA sugeridos**

**ChatGPT:** https://openai.com/chatgpt **Perplexity:** https://www.perplexity.ai **Bard:** https://bard.google.com

# **¿Cómo redactar resultados de aprendizaje a partir de una competencia?**

Para redactar resultados de aprendizaje, se recomienda acceder a los chats sugeridos y utilizar el siguiente prompt:

Redacta **<< especificar el n° de resultados de aprendizaje>>** resultados de aprendizaje. Cada uno debe ser una oración continua y coherente, escrita en presente, que utilice el siguiente formato: la habilidad cognitiva (escribir solamente un verbo y en presente) + los saberes (contenidos y actitudes) + la condición (el contexto) + la finalidad (para qué de la acción). Los resultados de aprendizaje deben tributar de manera progresiva a la/s siguiente/s competencia/s: **<<escribir la/s competencias>>**. Los resultados de aprendizaje deben considerar los siguientes tópicos: **<<escribir el nombre de las unidades o temáticas de la asignatura>>**.

Copia el texto completo y remplaza el texto en negrita con la información solicitada.

# **¿Cómo elaborar criterios para evaluar el logro de un resultado de aprendizaje?**

Para elaborar criterios que permitan evaluar el logro de un resultado de aprendizaje, se recomienda acceder a los chats sugeridos y utilizar el siguiente prompt:

Propón **<<especificar el n° de criterios a generar>>** criterios para evaluar el logro del siguiente resultado de aprendizaje: **<<escribir el resultado de aprendizaje>>**.

Copia el texto completo y remplaza el texto en negrita con la información solicitada.

**desarrollodocente.pucv.cl**

## **¿Cómo diseñar actividades a partir de los resultados de aprendizaje?**

Para diseñar actividades de aprendizaje que sean coherentes con los resultados de aprendizaje de la asignatura, se recomienda acceder a los chats sugeridos y utilizar el siguiente prompt:

Diseña **<<especificar el n° de actividades>>** actividades **<<especificar la modalidad: presencial, virtual sincrónica o asincrónica>> <<especificar si serán diferentes o progresivas>>** que fomenten el aprendizaje activo en estudiantes de la asignatura **<<escribir el nombre de la asignatura>>** de la carrera **<<escribir el nombre de la carrera>>**. Las actividades se deben circunscribir al resultado de aprendizaje: **<<escribir el resultado de aprendizaje>>** y a los siguientes criterios de evaluación: **<<escribir los criterios de evaluación: criterio 1, criterio 2, criterio 3, etc.>>**. En cada actividad propuesta incorpora: Nombre, descripción general, instrucciones para estudiantes y un producto entregable.

△ Copia el texto completo y remplaza el texto en negrita con la información solicitada.

## **¿Cómo elaborar rúbricas para evaluar los resultados de aprendizaje de una asignatura?**

Para elaborar pautas de evaluación (rúbricas) que permitan evaluar el logro de los resultados de aprendizaje de la asignatura, se recomienda acceder a los chats sugeridos y utilizar el siguiente prompt:

Genera una rúbrica en formato tabla para evaluar la actividad: **<<escribir el nombre de la actividad>>**. El producto entregado por estudiantes es: **<<especificar el producto realizado por estudiantes>>**. Considera los siguientes criterios: **<<escribir los criterios de evaluación: criterio 1, criterio 2, criterio 3, etc.>>**. Utiliza los siguientes niveles de logro: Por mejorar, medianamente logrado, logrado, destacado.

Copia el texto completo y remplaza el texto en negrita con la información solicitada.

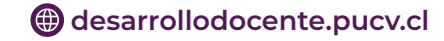